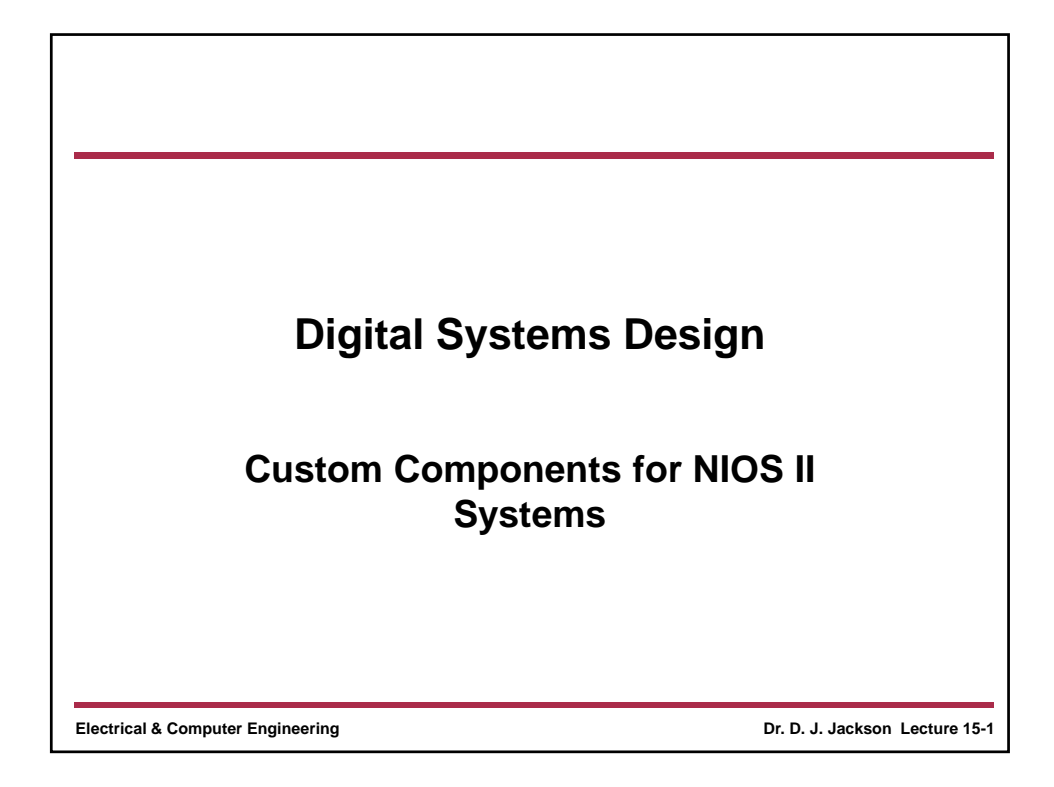

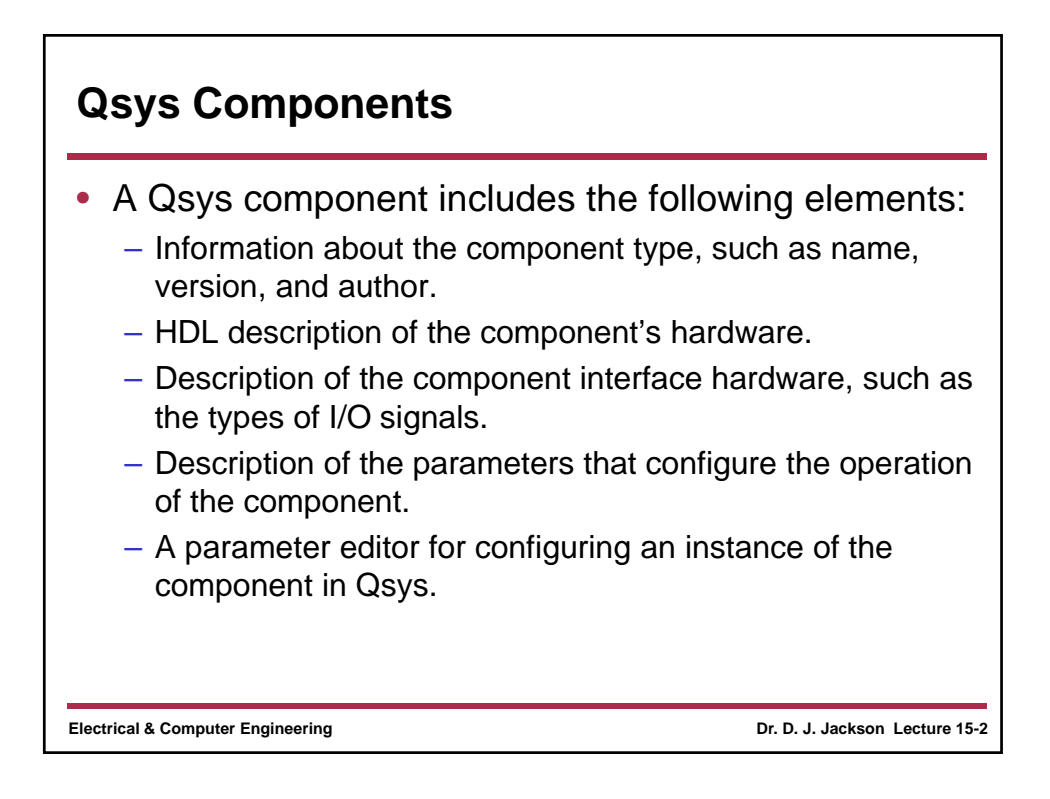

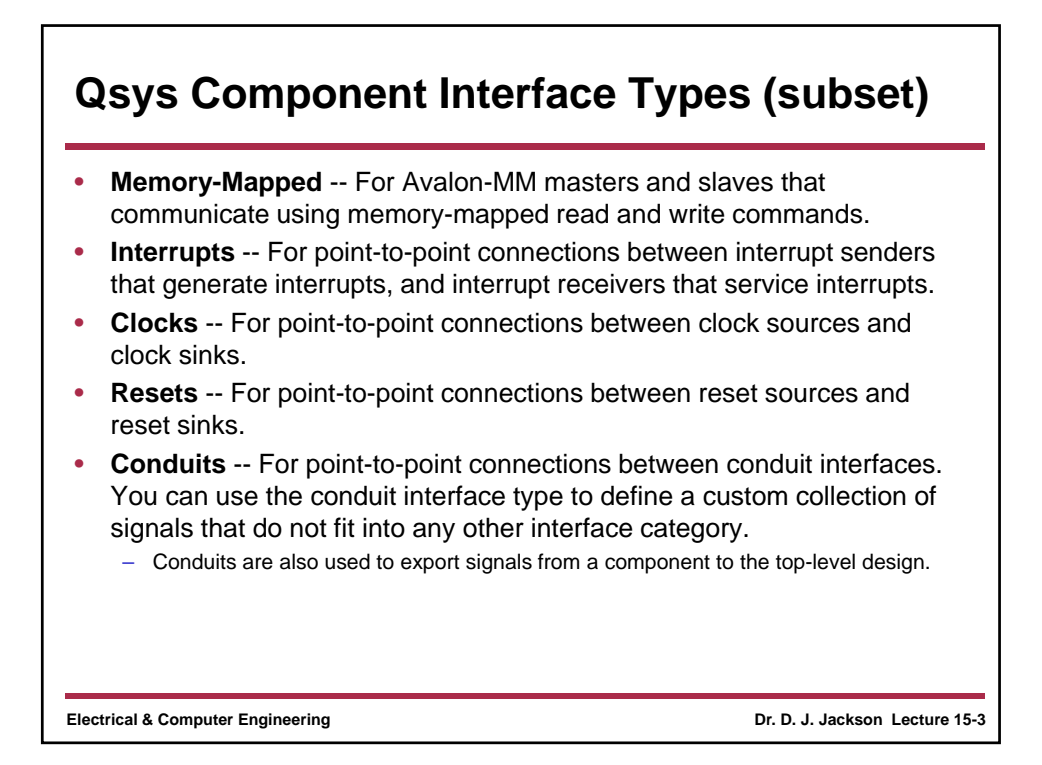

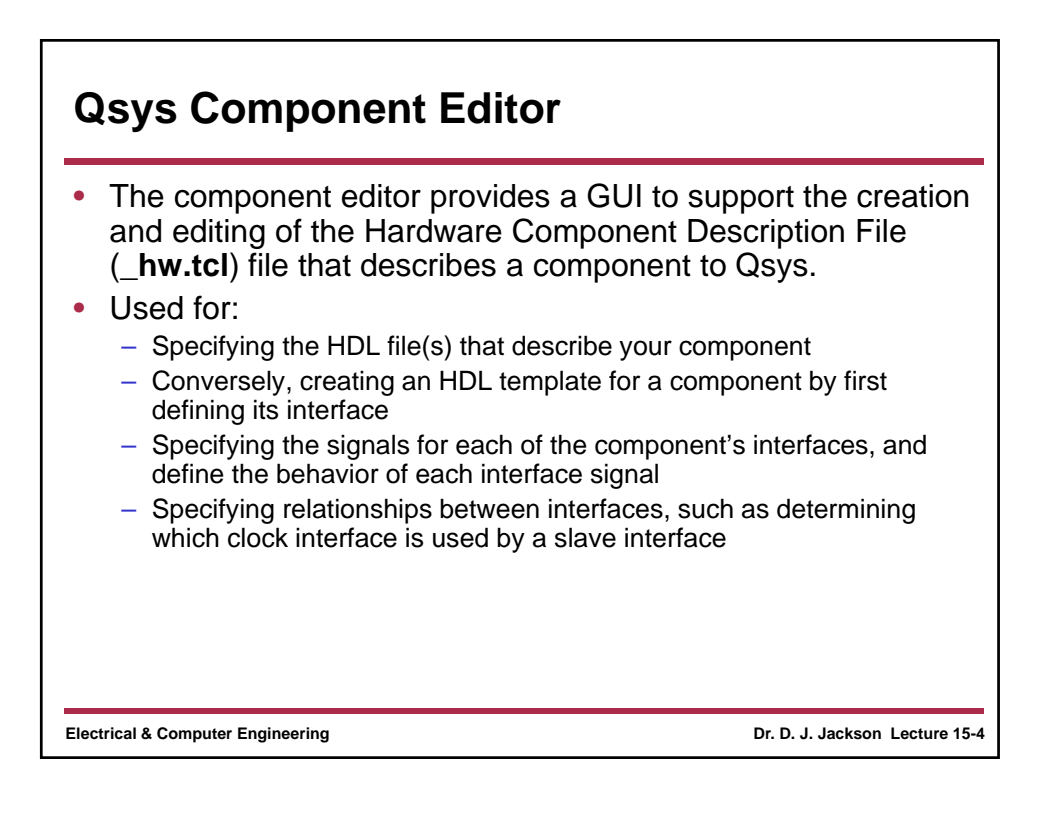

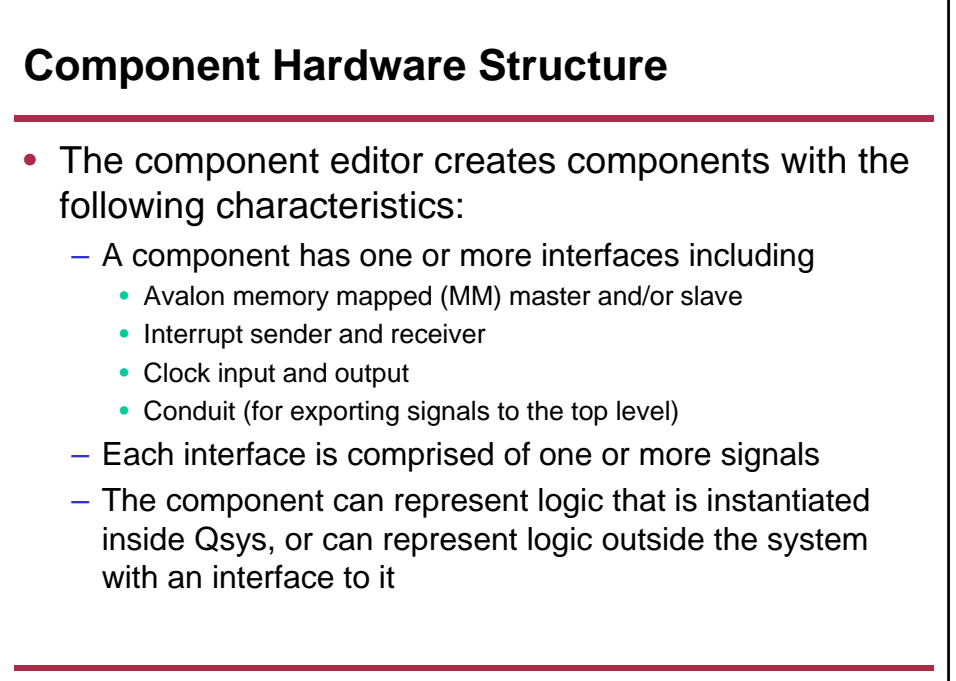

**Electrical & Computer Engineering Dr. D. J. Jackson Lecture 15-5**

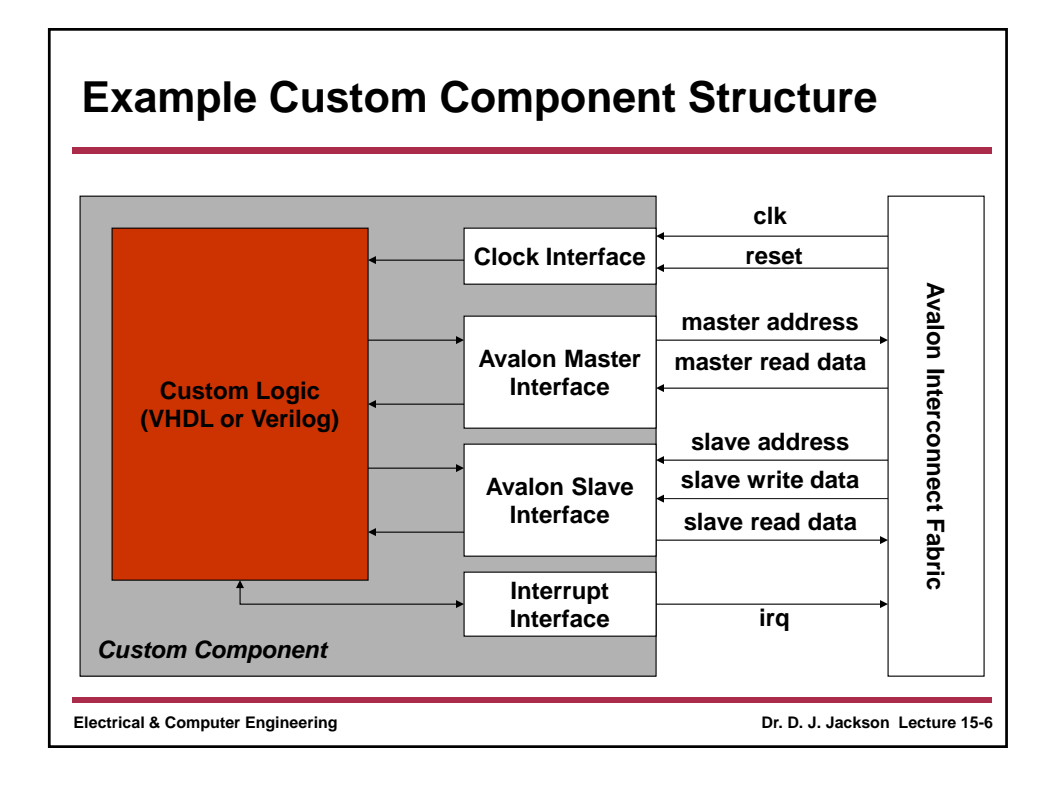

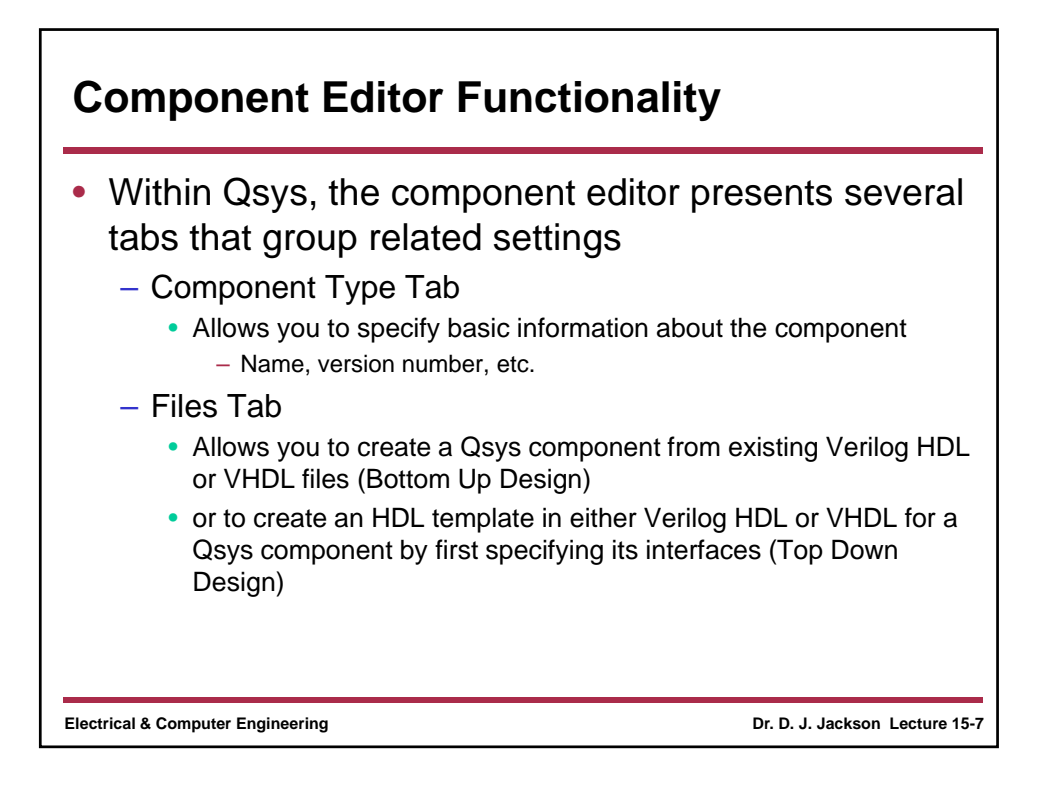

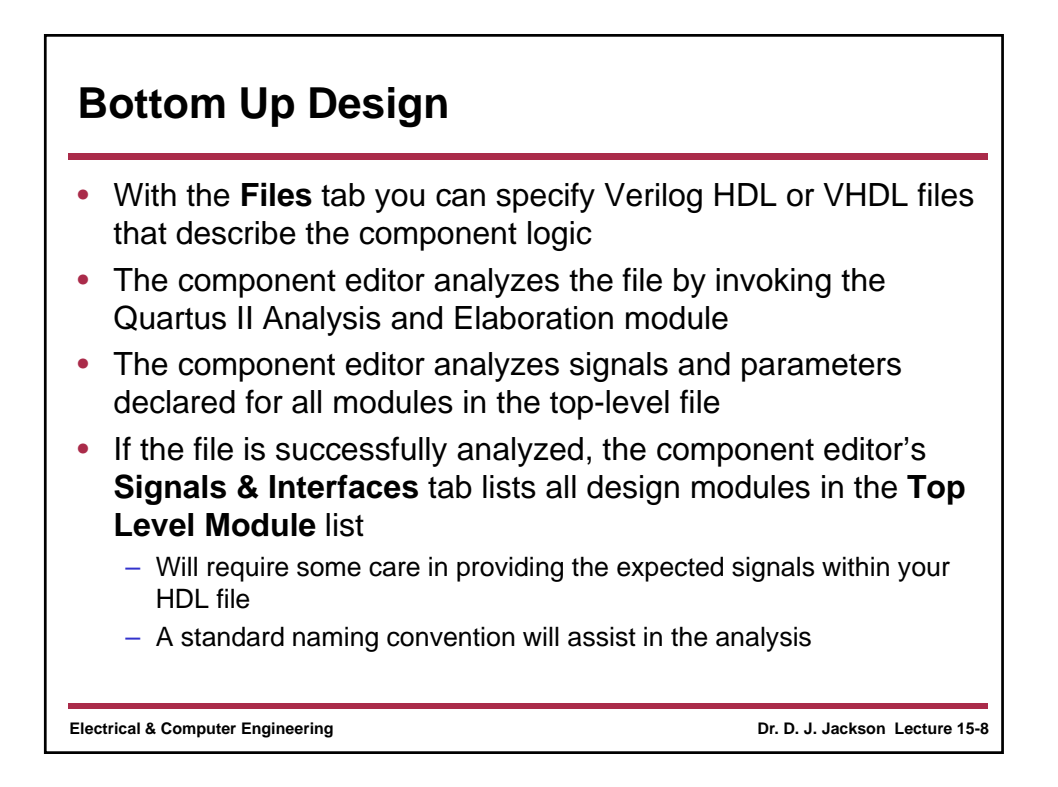

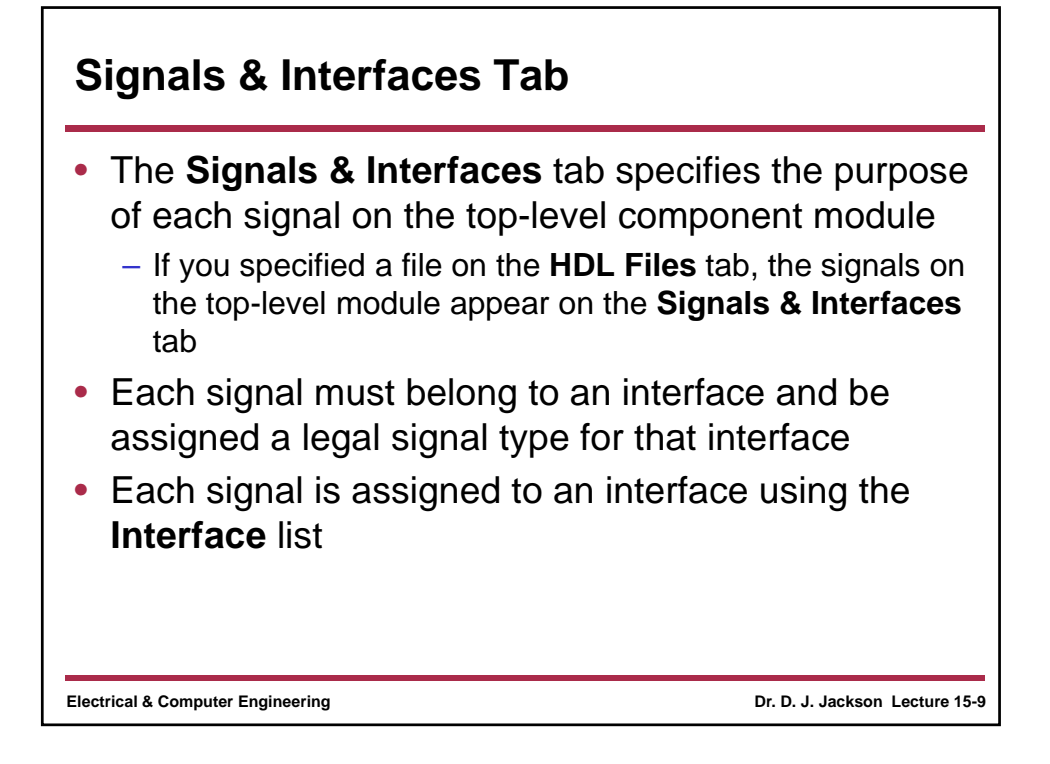

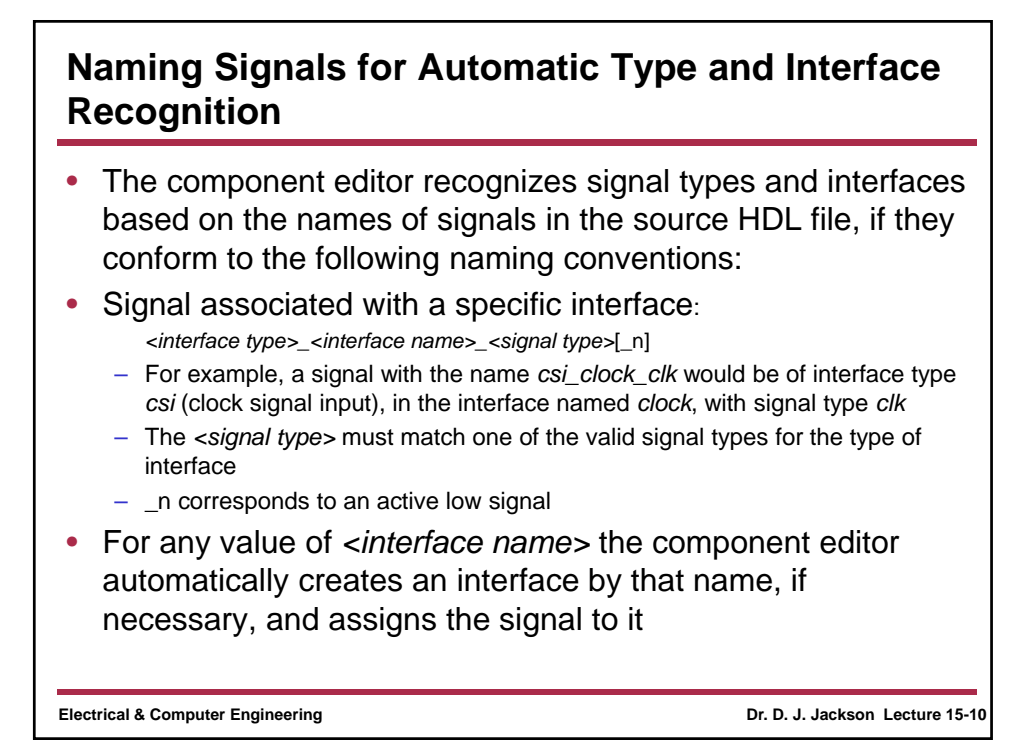

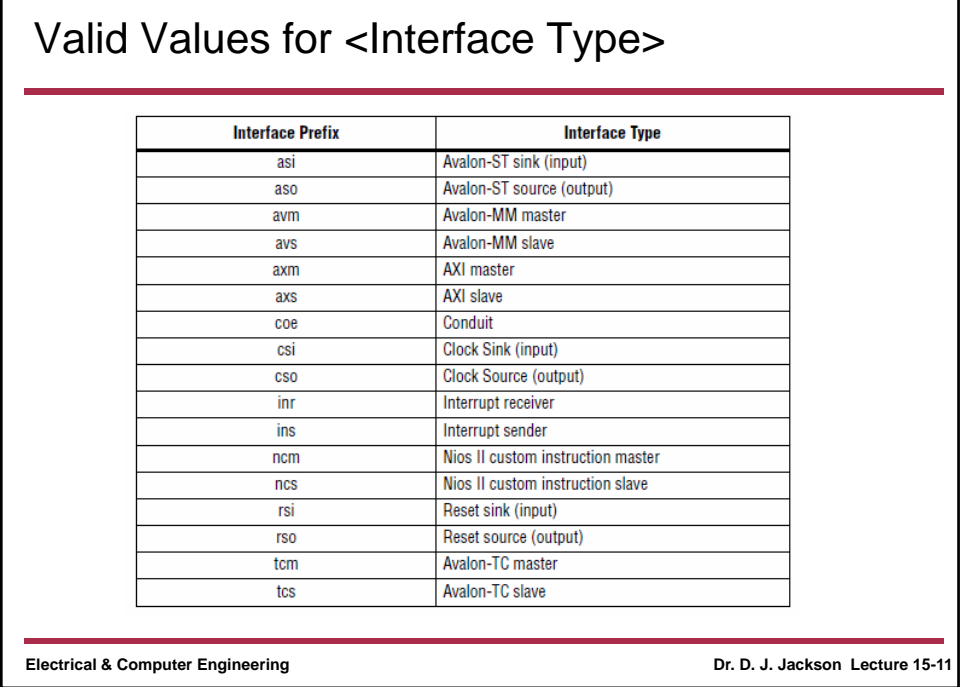

## **Clock Interfaces** • A clock input interface is used to provide synchronization and reset control for a component • A typical component has a clock input to provide a timing reference for other interfaces and internal logic • Valid signal types for a clock interface are:**Signal Type** Width **Direction** Required **Description**  ${\tt clk}$ Input No A clock signal. Provides synchronization for internal 1 logic and for other interfaces. reset  $\mathbf{1}$ Input No Reset input. Resets the internal logic of an interface or component to a determined state.  $\texttt{reset\_{}n}$ reset is synchronized to the clock input in the same interface.

**Electrical & Computer Engineering Dr. D. J. Jackson Lecture 15-12**

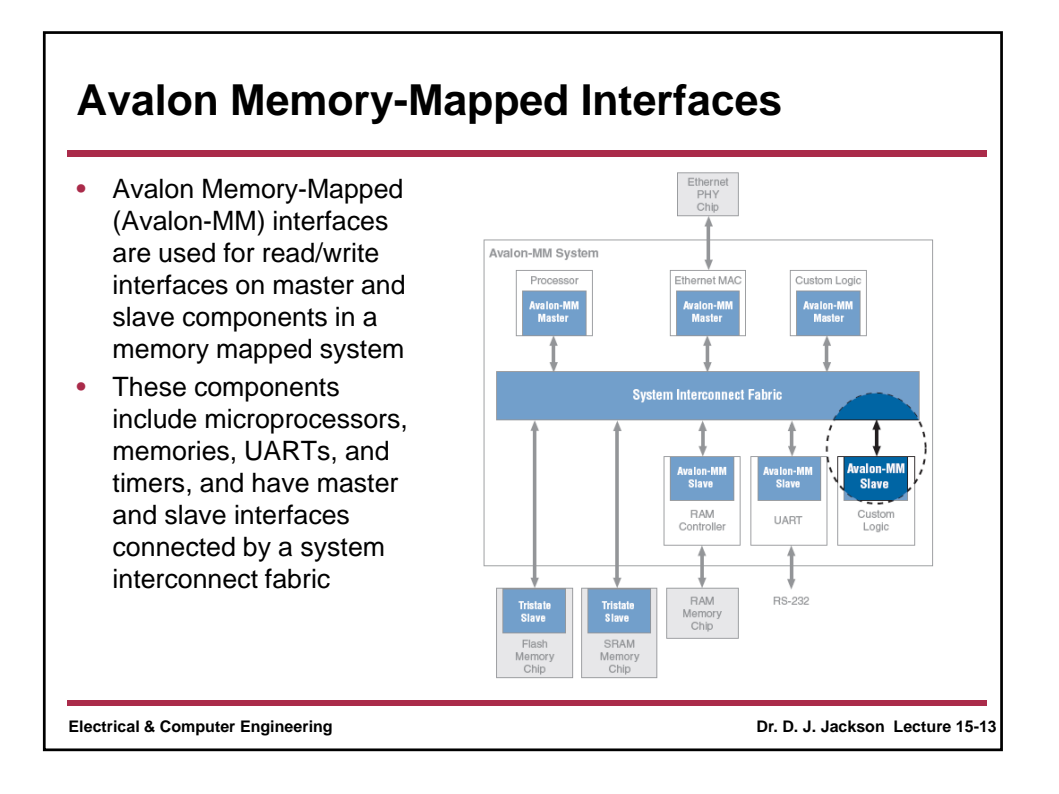

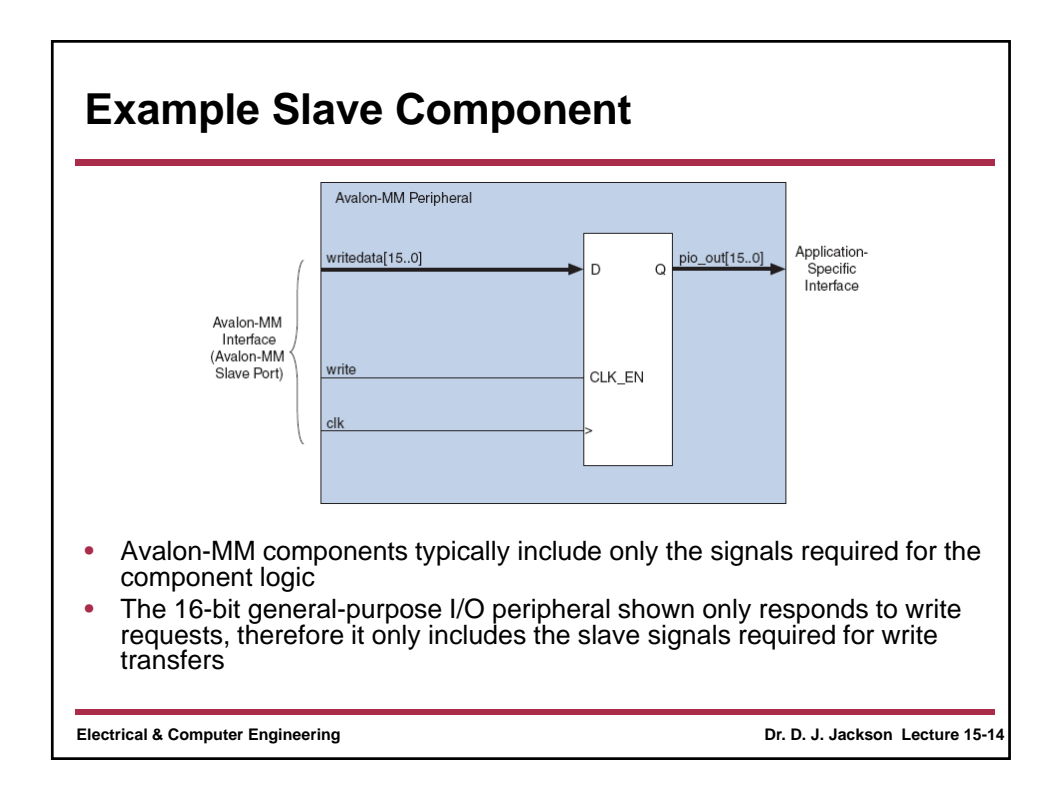

![](_page_7_Picture_76.jpeg)

![](_page_7_Figure_1.jpeg)

![](_page_8_Figure_0.jpeg)

![](_page_8_Figure_1.jpeg)